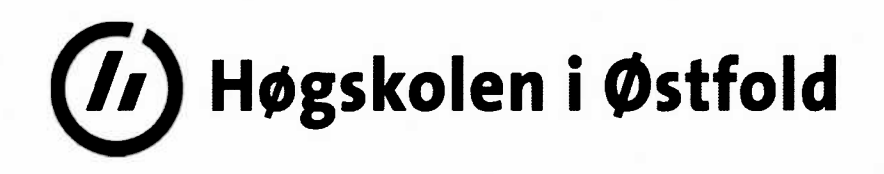

# **EKSAMEN**

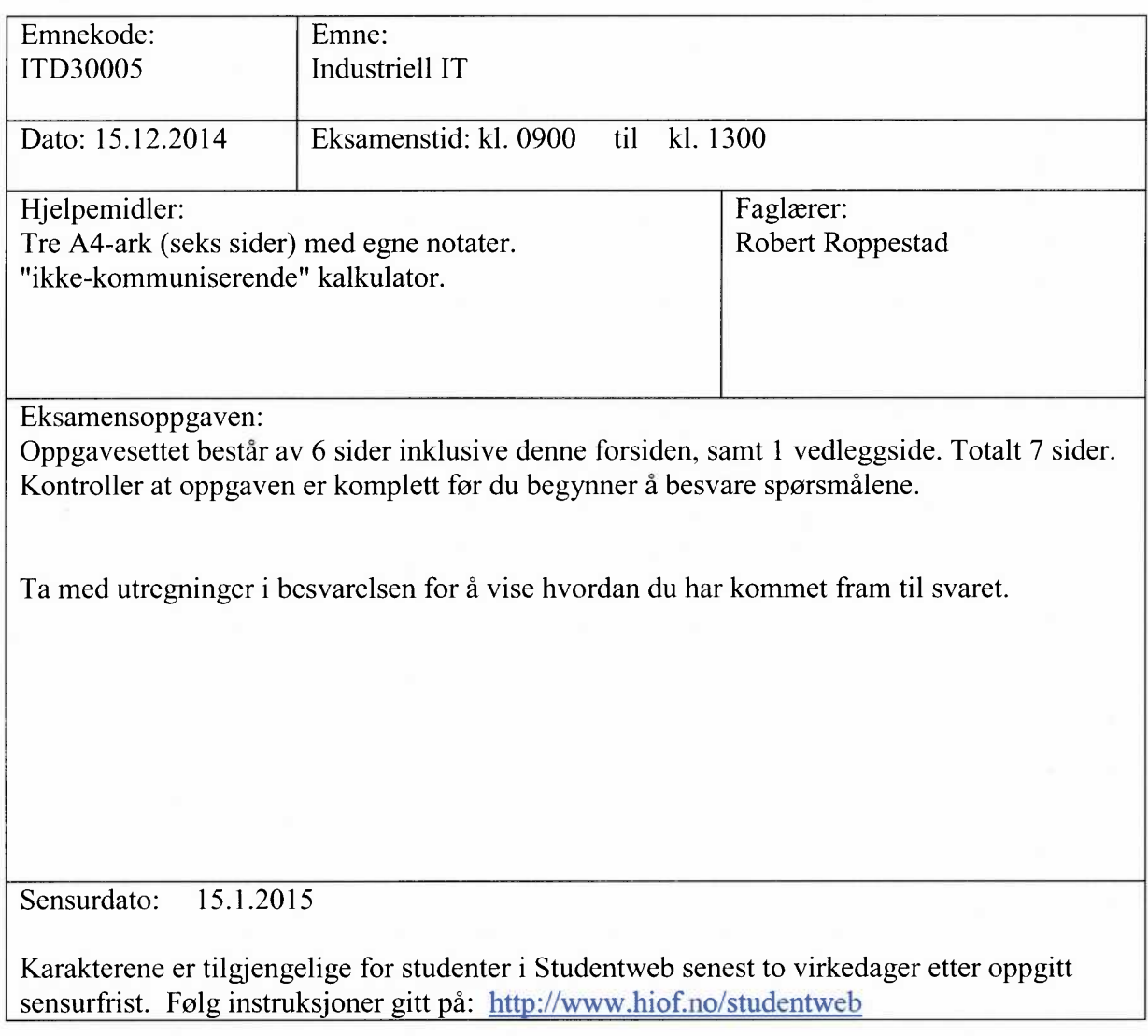

## **20**  $\frac{6}{9}$

#### A. (8 %)

Små undervannsfarkoster (ROV'er , *Remotely operated vehicle)* se figur 1.1, benyttes for å undersøke forhold under vann.

ROV'en på bildet har en horisontal-propell som kan flytte den vertikalt i vannet.

Den har også propeller for å flytte den horisontalt i vannet. I tillegg har den kamera og flere sensorer. Den blir drevet av batterier som oppladdes før den sjøsettes.

Det er ønskelig at brukeren skal kunne angi med et setpunkt hvilken dybde den bør gå til, og med det holde den på gitt dybde.

Forklar hvilke komponenter du vil trenge for å realisere et slikt reguleringssystem i ROV'en. Tegn et blokkdiagram som viser løsningen, og forklar hvordan du mener systemet skal virke. Hvilke forstyrrelser vil være de dominerende for ROV'ens reguleringssystem?

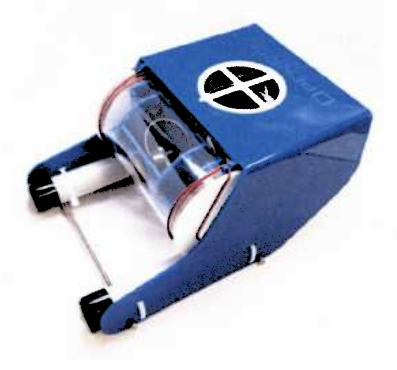

Figur 1.1 Eksempel på ROV.

#### B.  $(6 \%)$

Hva er oppgaven til et måle-element? Beskriv gjerne med et eksempel. Nevn 4 måle-elementer som kan benyttes i reguleringssystemer. Hvorfor må et måle-element være kalibrert, og hvordan gjøres det?

#### C.  $(6 \%)$

Forklar hva prosess-instrumenteringsdiagram (P&ID) er, og hvordan instrumenter angis i slike diagram. Vis og forklar hvordan 4 ulike instrumenter/utstyr kan angis.

## Oppgave 2.  $(28 \%)$

A.  $(7 \%)$ 

Tidsrespons og frekvensresponsanalyse vil kunne gi ulik informasjon om et systems egenskaper.

Forklar hvilke systemegenskaper disse to metodene kan gi oss.

Forklar hvordan vi kan benytte Matlab for å gjøre slike undersøkelser.

B.  $(10 \%)$ 

Figur 2.1 viser frekvensresponsen (åpen sløyfe transferfunksjonen A(s)) til et reguleringssystem for temperatur-regulering i et rom.

Frekvensresponsen er opptegnet når det i reguleringssystemet er benyttet en P-regulator med K=2.

Kan du fra figur 2.1 avgjøre om reguleringssystemet er stabilt for K=2? Begrunn svaret.

Hvilken fasemargin og forsterkningsmargin har systemet? Hvilken forsterkning K vil gjøre systemet marginalt stabilt,  $K_{\text{krit}}$ ? Hva vil skje med reguleringssystemet hvis vi benytter  $K = K_{\text{krit}}$ ?

Hvilken forsterkning bør vi benytte i dette systemet med en P-regulator, hvis vi ønsker å oppnå anbefalte (gode) stabilitetsmarginer? Begrunn svaret.

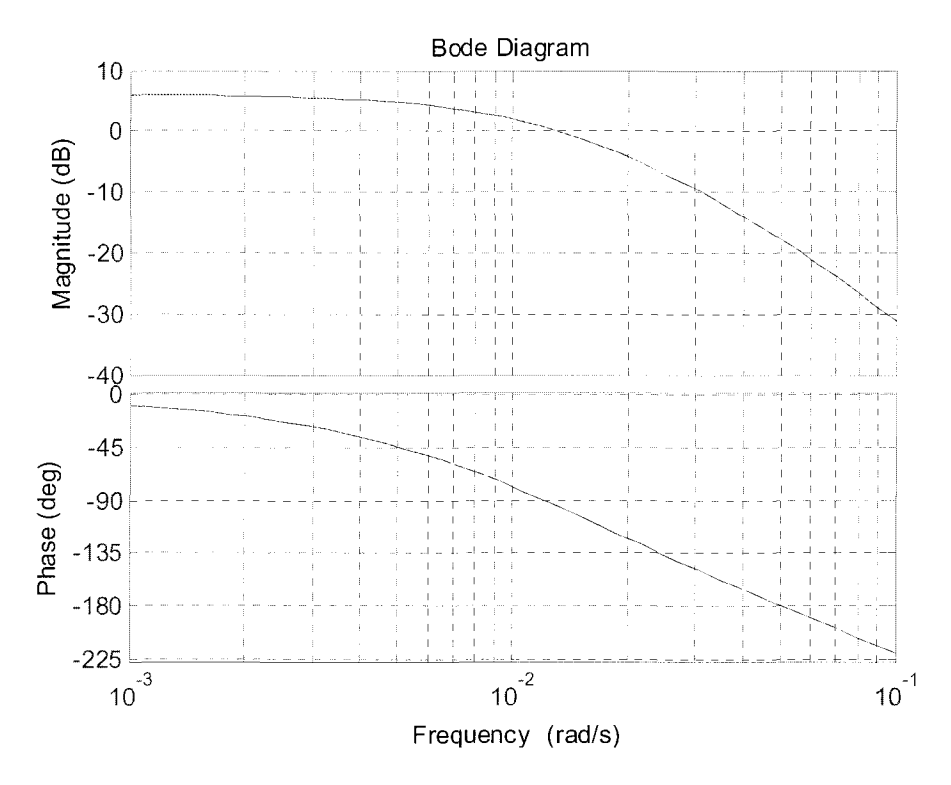

Figur 2.1 Frekvensresponsen A(s) til regulerings-systemet.

## $C. (5\%)$

Figur 2.2 viser responsen fra temperatur-reguleringssystemet (målt temperatur) når vi har påtrykt et enhets-sprang i referansen når vi benytter en P-regulator med akseptable stabilitetsmarginer.

Hva kan vi «lese» ut fra denne responsen om systemets egenskaper? Forklar hva vi bør gjøre med reguleringssystemet for å forbedre det? (Du trenger ikke regne ut verdier).

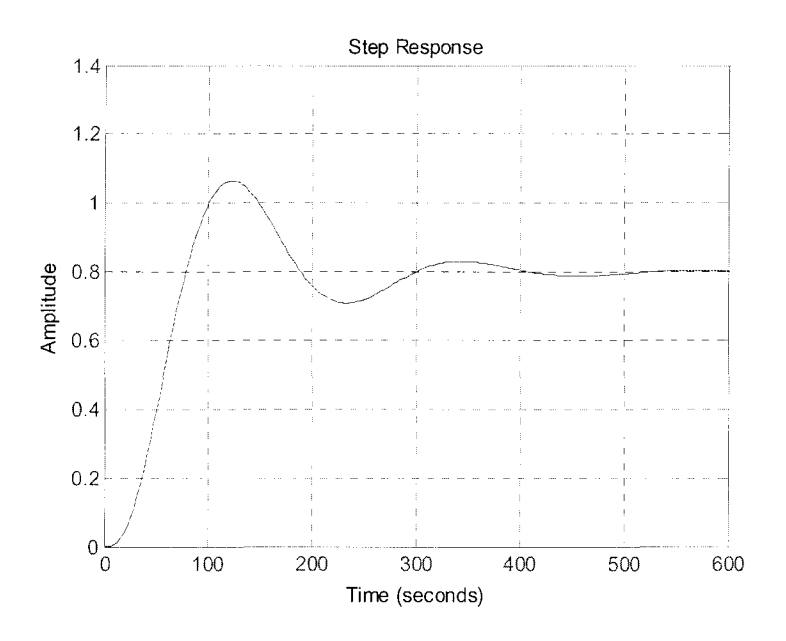

Figur 2.2 Sprangresponsen til reguleringssystemet.

## D.  $(6 \%)$

De fleste PID-regulatorer har «auto-tuning» funksjon.

Forklar hva auto-tuning er og hvilke parametere/verdier den kan gi oss. Forklar kort om metoden(e) som regulatorer kan benytte for å auto-tune. Anta at du har utført autotuning i et reguleringssystem, og prøvd verdiene som framkommer, men så viser det seg at systemet fungerer dårlig. Hva vil du gjøre for å få reguleringen til å fungere bedre?

# Oppgave 3.  $(16 \%)$

#### A.  $(7 \%)$

Du har en datamaskin som er oppkoblet med en mikrofon og en høyttaler. Du skal digitalisere lyden fra en person som synger i mikrofonen. Etter digitaliseringen skal sangen avspilles i en høyttaler. Tegn en oversiktstegning (blokkskjema) over hvilke «operasjoner» som inngår i løsningen fra lyden kommer til mikrofonen til den avspilles i høyttaleren. Forklar hva de forskjellige delene utfører.

Det er ønskelig at samplingene lagres med 16 bit i digitaliseringen.

Hvordan vil det påvirke resultatet?

Det blir bestemt at samplingsfrekvensen skal være 88.2 kHz.

Forklar og begrunn hvilket frekvensområde den digitaliserte lyden vil ligge i.

Det er ønskelig at man unngår aliasfrekvenser i resultatet.

Forklar hvordan du vil løse det, og angi hvilke frekvenser som må filtreres bort.

 $B. (9\%)$ . Et system er beskrevet med følgende differensialligning;

 $2X + 10X = F(t)$ 

 $F(t) =$ inngangs-signalet  $X(t) = utgangs-signalet$ 

Benytt Eulers bakovermetode (se vedlegg), og finn differensligningen som beskriver systemet.

Vi ønsker å teste hvordan utgangen følger et sinus-signal gitt ved F(t) = sin (5t). Benytte en samplingstid T= 0.01sek og beregn hva responsen  $X(k)$  blir for  $k = 0, 1, 2$ . Anta at X(t) har verdien 0 ved start (initialverdi).

Forklar hvordan du kan lage et dataprogram som simulerer systemet for  $t = [0 - 10]$  sek Forklar kort hva du kan gjøre for å oppnå en mer nøyaktig simulering hvis resultatet ikke er godt nok.

## Oppgave 4.  $(22 \frac{9}{6})$

A.  $(6\,\% )$ NI-USB-6008 IO-enhet kan benyttes til å lese og skrive til IO. Forklar kort hvilke generelle IO-oppgaver den kan benyttes til. Anta at du får utlevert en NI-USB-6008 IO-enhet. Forklar kort hva du må gjøre med IO-enheten og en PC for å få enheten operativ.

#### B.  $(7 \%)$

Anta at du skal utføre en PID-regulering, og at algoritmen under benyttes.

$$
u_k = u_{k-1} + K(1 + \frac{T}{T_i})e_k - Ke_{k-1} - \frac{KT_d}{T}(y_k - 2y_{k-1} + y_{k-2})
$$

Forklar hva den utfører og hvilke parametere og signaler den baserer seg på. Forklar hvorfor verdien  $U_k$  bør begrenses før den benyttes. Hvordan vil du i et program få denne algoritmen til å gå periodisk bestem av tiden T?

C.  $(9\frac{9}{0})$ 

Du ønsker å teste ut en PID-regulator mot en *simuleringsmodell* før du tester mot den virkelige prosessen.

Du får oppgitt at følgende modell gitt ved sin transferfunksjon representerer den virkelige prosessen godt.

$$
\frac{X(S)}{U(S)} = H(s) = \frac{0.25}{S^2 + S + 0.25}
$$

Der U(s) angir inngangen til prosessen og X(s) angir utgangen.

Bruk Eulers bakovermetode (se vedlegg), og en samplingstid  $T = 0.1$  sek. Finn først modellens Z-transform, H(z).

Finn deretter den diskrete ekvivalenten (differensligningen) som beskriver modellen. Forklar hvordan du kan benytte den i et program som simulerer et reguleringssystem.

## **Oppgave 5.** (14 %)

A.  $(9\%)$ Forklar kort hva som ligger i begrepet feltbusser. Hvilke fordeler kan man få ved å benytte en feltbuss?

Tre feltbusser som ofte nevnes i gitte sammenhenger er: ProfiNet, Profibus DP, og Profibus PA. Forklar kort hva som er spesielt med hver av dem, og hvordan de benyttes sammen i industrielle IT systemer.

B.  $(5 \%)$ 

OPC-servere benyttes i noen industriell IT-systemer.

Hva er oppgaven til en OPC-DA-server, og hvorfor kan det være fornuftig å benytte slike servere?

# Vedlegg

## 1. Diskretisering

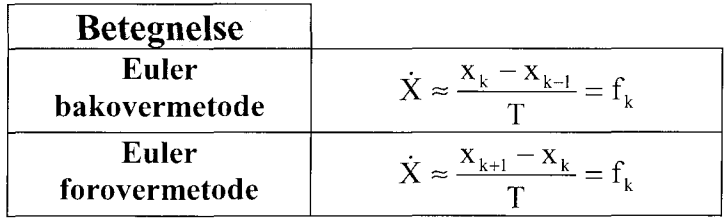

## 2. Ziegler-Nichols metode for justering av PID-parametre.

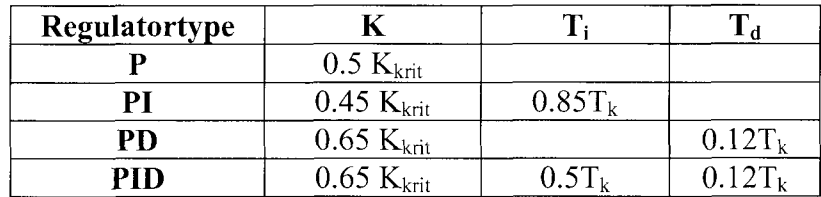

# 3. Substitusjonsregler mellom s og z

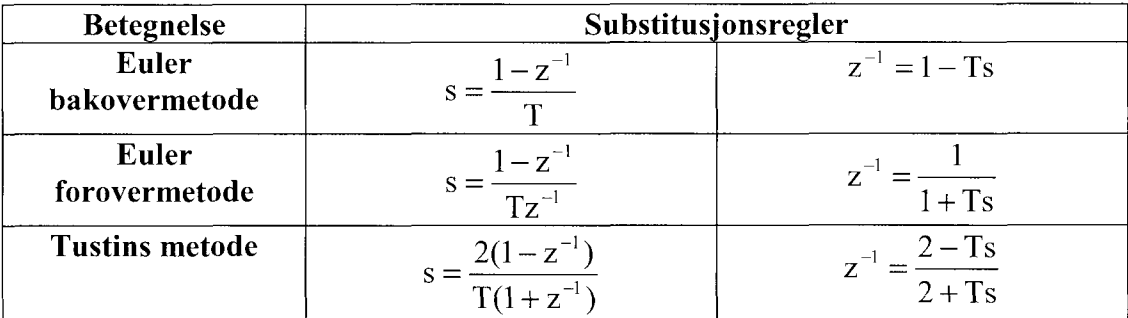